# Lecture 3: Advanced SQL

### Relational Language

- User only needs to specify the answer that they want, not how to compute it.
- The DBMS is responsible for efficient evaluation of the query.
  - Query optimizer: re-orders operations and generates query plan

•

### **SQL** History

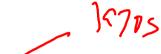

- Originally "SEQUEL" from IBM's System R prototype.
  - Structured English Query Language
    - Adopted by Oracle in the 1970s.
  - ► IBM releases DB2 iv 1983.
  - ANSI Standard in 1986. ISO in 1987
  - Structured Query Language

### **SQL** History

- Current standard is SQL:2016
  - ► SQL:2016 JSON, Polymorphic tables
  - ▶ SQL:2011 → Temporal DBs, Pipelined DML
  - ► SQL:2008 TRUNCATE, Fancy sorting
  - ► SQL:2003 → XML, windows, sequences, auto-gen IDs.
  - ► SQL:1999 → Regex, triggers, OO
- Most DBMSs at least support SQL-92
- Comparison of different SQL implementations

### Relational Language

- Data Manipulation Language (<u>DML</u>)
- Data Definition Language (<u>DDL</u>)
- Data Control Language (DCL)
- Also includes:

```
View definition
Integrity & Referential Constraints
Transactions
```

 Important: SQL is based on bag semantics (duplicates) not set semantics (no duplicates).

## Today's Agenda

- Aggregations + Group By
- String / Date / Time Operations
- Output Control + Redirection
- Nested Queries
- Join
- Common Table Expressions
- Window Functions

enrolled

## **Example Database**

- 1

SQL Fiddle: Link

|          | <u>sid</u> | name  | login     | age | gpa |
|----------|------------|-------|-----------|-----|-----|
|          | 1          | Maria | maria@cs  | 19  | 3.8 |
| students | 2          | Rahul | rahul@cs  | 22  | 3.5 |
|          | 3          | Shiyi | shiyi@cs  | 26  | 3.7 |
| ·        | 4          | Peter | peter@ece | 35  | 3.8 |
|          |            |       |           |     |     |

| <u>sid</u> | <u>cid</u> | grade |
|------------|------------|-------|
| 1          | 1          | В     |
| 1          | 2          | A     |
| 2          | 3          | В     |
| 4          | 2          | C     |

# courses

| <u>c1a</u> | name                  |
|------------|-----------------------|
| 1          | Computer Architecture |
| 2          | Machine Learning      |
| 3          | Database Systems      |
| 4          | Programming Language  |

### Aggregates

- Functions that return a single value from a bag of tuples:
  - $ightharpoonup AVG(col) \longrightarrow Return the average col value.$ 
    - $MIN(col) \longrightarrow Return minimum col value.$
  - ightharpoonup MAX(col) $\longrightarrow$  Return maximum col value.
  - ightharpoonup SUM(col) ightharpoonup Return sum of values in col.
  - $COUNT(col) \longrightarrow Return number of values for col.$

### Aggregates

- Aggregate functions can only be used in the SELECT output list.
- Task: Get number of students with a "@cs" login:

```
SELECT COUNT(login) AS cnt
FROM students WHERE login LIKE '%@cs'

SELECT COUNT(*) AS cnt
FROM students WHERE login LIKE '%@cs'

SELECT COUNT(1) AS cnt
FROM students WHERE login LIKE '%@cs'

CNT
3
```

### Multiple Aggregates

• Task: Get the number of students and their average GPA that have a "@cs" login.

```
SELECT AVG(gpa), COUNT(sid)
FROM Students WHERE login LIKE '%@cs'
```

| AVG    | CNT |
|--------|-----|
| 3.6666 | 3   |

### Distinct Aggregates

- COUNT, SUM, AVG support DISTINCT
- Task: Get the number of unique students that have an "@cs" login.

```
SELECT COUNT(DISTINCT login)
FROM students WHERE login LIKE '%@cs'

COUNT
3
```

### Aggregates

- Output of columns outside of an aggregate.
- Task: Get the average GPA of students enrolled in each course.

```
SELECT AVG(s.gpa), e.cid

FROM enrolled AS e, students AS s
WHERE e.sid = s.sid

AVG e.cid
3.5 ???
```

#### Aggregates

- Output of columns outside of an aggregate.
- Task: Get the average GPA of students enrolled in each course.

```
SELECT AVG(s.gpa), e.cid

FROM enrolled AS e, students AS s
WHERE e.sid = s.sid

AVG e.cid
3.5 ???
```

• column "e.cid" must appear in the GROUP BY clause or be used in an aggregate function

### Group By

- Project tuples into subsets and calculate aggregates of each subset.
- Task: Get the average GPA of students enrolled in each course.

```
SELECT e.cid, AVG(s.gpa)

FROM enrolled AS e, students AS s

WHERE e.sid = s.sid

GROUP BY e.cid
```

| e.cid | AVG |
|-------|-----|
| 1     | 3.8 |
| 3     | 3.5 |
| 2     | 3.8 |
|       |     |

## Group By

Non-aggregated values in SELECT output clause must appear in GROUP BY clause.

```
SELECT e.cid, AVG(s.gpa), s.name
FROM enrolled AS e, students AS s
WHERE e.sid = s.sid
GROUP BY e.cid

SELECT e.cid, AVG(s.gpa), s.name
FROM enrolled AS e, students AS s
WHERE e.sid = s.sid
GROUP BY e.cid, s.name
```

# Having

- Filters results based on aggregate value.
- Predicate defined over a group (WHERE clause for a GROUP BY)

```
SELECT AVG(s.gpa) AS avg_gpa, e.cid
FROM enrolled AS e, students AS s
WHERE e.sid = s.sid AND avg_gpa > 3.9
GROUP BY e.cid

SELECT AVG(s.gpa) AS avg_gpa) e.cid
FROM enrolled AS e, students AS s
WHERE e.sid = s.sid
GROUP BY e.cid
HAVING avg_gpa > 3.9
```

### Having

- Filters results based on aggregate value.
- Predicate defined over a group (WHERE clause for a GROUP BY)

```
SELECT AVG(s.gpa) AS avg_gpa, e.cid
FROM enrolled AS e, students AS s
WHERE e.sid = s.sid
SROUD BY e.sid
HAVING AVG(s.gpa) > 3.9

e.cid AVG

1 3.8
2 3.8
```

| •        | <b>String Case</b> | String Quotes |
|----------|--------------------|---------------|
| SQL-92   | Sensitive          | Single Only   |
| Postgres | Sensitive          | Single Only   |
| MySQL    | Insensitive        | Single/Double |
| SQLite   | Sensitive          | Single/Double |
| DB2      | Sensitive          | Single Only   |
| Oracle   | Sensitive          | Single Only   |

WHERE UPPER(name) = UPPER('MaRiA') // SQL-92

WHERE name = 'MaRiA' // MySQL

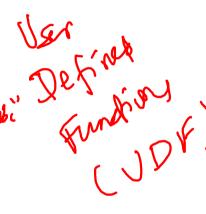

- LIKE is used for string matching.
- String-matching operators
  - %: Matches any substring (including empty strings).
  - ► \_: Match any one character

```
SELECT * FROM student AS s
WHERE s.login LIKE '%@%'
SELECT * FROM student AS s
WHERE s.login LIKE '%@c_'
```

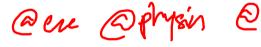

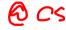

- SQL-92 defines string functions.
  - Many DBMSs also have their own unique functions
- These functions can be used in any expression (projection, predicates, *e.t.c.*)

```
SELECT SUBSTRING(name,0,5) AS abbrv_name
FROM students WHERE sid = 1

SELECT * FROM students AS s
WHERE UPPER(e.name) LIKE 'M%'
```

• SQL standard says to use || operator to concatenate two or more strings together.

```
SQL-92

SELECT name FROM students WHERE login = LOWER(name) || '@cs'

MSSQL

SELECT name FROM students WHERE login = LOWER(name) + '@cs'

MySQL

SELECT name FROM students WHERE login = CONCAT(LOWER(name), '@cs')
```

vantro lock in

### Date/Time Operations

- Operations to manipulate and modify DATE/TIME attributes.
- Can be used in any expression.
- Support/syntax varies wildly!
- Task: Get the number of days since 2000.
- Demo Time!

```
PostgreSQL
```

```
•SELECT (now()::date - '2000-01-01'::date) AS days;
```

#### MySQL

```
SELECT DATEDIFF(CURDATE(), '2000-01-01') AS days;
```

#### SQL Server

```
SELECT DATEDIFF(day, '2000/01/01', GETDATE()) AS days;
```

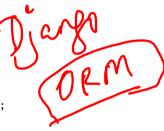

## **Output Redirection**

- Store query results in another table:
  - ► Table must not already be defined.
- ETP INTEGER STRING Table will have the same number of columns with the same types as the input.

#### SOL-92

SELECT DISTINCT cid INTO CourseIds FROM enrolled:

#### **MySQL**

CREATE TABLE CourseIds ( SELECT DISTINCT eid FROM enrolled

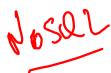

casting

### **Output Redirection**

- Insert tuples from query into another table:
  - ▶ Inner SELECT must generate the same columns as the target table.
  - ▶ DBMSs have different options/syntax on what to do with duplicates.

#### SQL-92

```
CINSERT INTO CourseIds
  (SELECT DISTINCT cid FROM enrolled);
```

### **Output Control**

- ORDER BY <column\*> [ASC|DESC]
  - Order the output tuples by the values in one or more of their columns.

Advanced SQL

```
SELECT sid, grade FROM enrolled
 WHERE cid = 2
 ORDER BY grade
SELECT sid, grade FROM enrolled
 WHERE cid = 2
 ORDER BY grade DESC, sid ASC
 sid grade
```

## **Output Control**

- LIMIT <count> [offset]
  - Limit the number of tuples returned in output.
  - Can set an offset to return a "range"

```
SELECT sid, name FROM students
WHERE login LIKE '%@cs'
LIMIT 10

SELECT sid, name FROM students
WHERE login LIKE '%@cs'
LIMIT 20 FFFSET 10
```

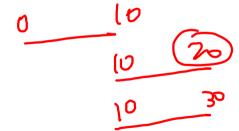

- Queries containing other queries.
- They are often difficult to optimize.
- Inner queries can appear (almost) anywhere in query.

```
SELECT name FROM students --- Outer Query
WHERE sid IN
(SELECT sid FROM enrolled) --- Inner Query
```

```
SELECT name FROM students
WHERE ...
```

```
SELECT name FROM students
WHERE ...
SELECT sid FROM enrolled
WHERE cid = 2
```

```
SELECT name FROM students
 WHERE sid IN (
          SELECT sid FROM enrolled
                 WHERE cid = 2
 name
 Maria
 Peter
```

 $\begin{array}{c} \text{ALL} \longrightarrow \text{Must satisfy expression for all rows in sub-query} \\ \text{ANY} \longrightarrow \text{Must satisfy expression for at least one row in sub-query.} \\ \text{IN} \longrightarrow \text{Equivalent to '=ANY()'}. \end{array}$ 

✓ EXISTS —→ Returns true if the subquery returns one or more records.

```
SELECT name FROM students
WHERE sid = ANY (
SELECT sid FROM enrolled
WHERE cid = 2
```

```
SELECT name FROM students A(s)
WHERE EXISTS (
SELECT sid FROM enrolled AS e
WHERE cid = 2 and s.sid = e.sid
)
```

• Task: Get the names of students in course 2

```
SELECT (SELECT s.name --- Inner query in projection expression FROM students AS s WHERE s.sid = e.sid) AS sname FROM enrolled AS e WHERE cid = 2
```

APOLLO

```
SELECT name FROM students WHERE sid ...
```

• Task: Get the names of students <u>not</u> in course 2

```
SELECT name FROM students
WHERE sid !- ALL |
SELECT sid FROM enrolled
WHERE cid = 2

)

name

Rahul
Shiyi
```

```
--- Won't work in SQL-92
SELECT MAX(e.sid), s.name
FROM enrolled AS e, students AS s
WHERE e.sid = s.sid:
```

```
--- "Is greater than every other sid"
SELECT sid, name
 FROM students
 WHERE
--- "Is greater than every other sid"
SELECT sid, name
  FROM students
     WHERE sid >= ALL(
             SELECT sid FROM enrolled
  sid name
        Peter
```

```
SELECT sid, name FROM students
FROM students
WHERE sid IN (
SELECT MAX(sid) FROM enrolled
)

SELECT sid, name FROM students
WHERE sid IN (
SELECT sid FROM enrolled
ORDER BY sid DESC LIMIT 1
```

• Task: Find all courses that has no students enrolled in it.

```
SELECT * FROM courses
WHERE ...
--- "with no tuples in the 'enrolled' table"
```

• Task: Find all courses that has no students enrolled in it.

```
SELECT * FROM courses

WHERE NOT EXISTS(

SELECT * FROM enrolled

WHERE course.cid = enrolled.cid
)

cid name

4 Diff
```

- Performs a "sliding" calculation across a set of related tuples.
- Unlike GROUP BY, tuples do not collapse into a group
- So needed if must refer back to individual tuples

```
SELECT ... FUNC-NAME(...) --- Special Window Functions, Aggregation Functions
OVER(...) --- How to slice up data? Can also sort.
FROM tableName
```

- Special window functions:
  - ROW\_NUMBER() → Number of the current row
  - ightharpoonupRANK()  $\longrightarrow$  Order position of the current row.
- Aggregation functions:
  - ▶ All the functions that we discussed earlier (e.g., MIN, MAX, AVG)

| SELECT | *, RO  | W_NUMBE | (R() |      |
|--------|--------|---------|------|------|
| OVER   | () AS  | row_nu  | ım   |      |
| FROM   | enrol: | led     | 1_   |      |
| sid    | cid    | grade   | row  | _num |
| 1      | 1      | В       | 1    |      |
| 1      | 2      | A       | 2    |      |
| 2      | 3      | В       | 3    |      |
| 4      | 2      | A       | 4    |      |

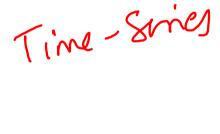

- The OVER keyword specifies how to <u>group</u> together tuples when computing the window function.
- Use PARTITION BY to specify group.

```
SELECT cid, sid, ROW_NUMBER()

OVER (PARTITION BY cid) --- Note the row numbering

FROM enrolled

ORDER BY cid
```

| cid | sid | row_number |
|-----|-----|------------|
| 1   | 1   | 15/        |
| 2   | 1   | 16         |
| 2   | 4   | 2          |
| 3   | 2   | 16         |

 You can also include an ORDER BY in the window grouping to sort entries in each group.

```
SELECT cid, sid, ROW_NUMBER()

OVER (ORDER BY cid) --- Note the row numbering
FROM enrolled

ORDER BY cid
```

| cid | sid | row_number |
|-----|-----|------------|
| 1   | 1   | 1          |
| 2   | 1   | 2          |
| 2   | 4   | 3          |
| 3   | 2   | 4          |

Task: Find the students with the highest grade for each course.

```
SELECT cid, sid, grade, rank FROM (
   SELECT *, RANK() -- Group tuples by cid and then sort by grade
   OVER (PARTITION BY cid ORDER BY grade ASC) AS rank
   FROM enrolled
) AS ranking
WHERE ranking.rank = 1
```

| cid | sid | grade | rank |
|-----|-----|-------|------|
| 1   | 1   | B*    | 1    |
| 2   | 1   | A,    | 1    |
| 3   | 2   | В     | 1    |
|     |     |       |      |

• Task: Get the name of the students with the second highest grade for each course.

```
SELECT cid, sid, grade, rank FROM (
SELECT *, RANK()
OVER (PARTITION BY cid ORDER BY grade ASC) AS rank
FROM enrolled
) AS ranking
WHERE ranking.rank = 2 --- Update rank

cid sid grade rank
```

# CTE

• Task: Get the name of the students with the second highest grade for each course.

```
SELECT * FROM (
   SELECT C.name, S.name, E.grade, RANK()
   OVER (PARTITION BY E.cid ORDER BY E.grade ASC) AS grade_rank
   FROM students S, courses C, enrolled E
   WHERE S.sid = E.sid AND C.cid = E.cid --- Connect with students
) AS ranking
WHERE ranking.grade_rank = 2
```

| name             | name  | grade | rank |
|------------------|-------|-------|------|
| Machine Learning | Peter | С     | 2    |

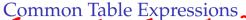

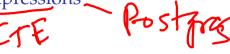

- Provides a way to write auxiliary statements for use in a larger query.
  - ► Think of it like a temp table just for one guery

Alternative to nested queries and materialized views.

WITH cteName AS SELECT 1

SELECT \* FROM cteName

#### column

1

### Common Table Expressions

You can bind output columns to names before the AS keyword.

```
WITH cteName (col1, col2) AS (
SELECT 1, 2
)
SELECT col1 + col2 FROM cteName

column
3
```

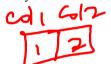

# Common Table Expressions

# Common Table Expressions – Recursion

• **Task:** Print the sequence of numbers from 1 to 10.

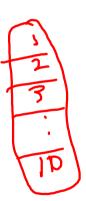

### Types of Join

- Types of Join

  - (INNER) JOIN ⋈ → Returns records that have matching values in both tables
     LEFT OUTER JOIN (⋈) → Returns all records from the left table, and the matched records from the right table
  - ightharpoonup RIGHT OUTER JOIN ( $\bowtie$ )  $\longrightarrow$  Returns all records from the right table, and the matched records from the left table
  - ightharpoonup FULL OUTER JOIN ( $\supset$ C)  $\longrightarrow$  Returns all records when there is a match in either left or right table

# Example Database

#### SQL Fiddle: Link

students | sid | name | 1 | Maria | 2 | Rahul | 3 | Shiyi | 4 | Peter |

| sid | hobby    |
|-----|----------|
| 1   | Stars    |
| 1   | Climbing |
| 2   | Coding   |
| 5   | Rugby    |

hobbies

# Types of Join: Inner Join

• Task: List the hobbies of students.

```
SELECT name, hobby
FROM students JOIN hobbies
ON students.id = hobbies.user_id;
```

| name  | grade    |
|-------|----------|
| Maria | Stars    |
| Maria | Climbing |
| Rahul | Coding   |

# Types of Join: Left Outer Join

• Task: List the hobbies of <u>all</u> students.

```
SELECT name, hobby
FROM students LEFT OUTER JOIN hobbies
ON students.id = hobbies.user_id;
```

| name  | grade    |
|-------|----------|
| Maria | Stars    |
| Maria | Climbing |
| Rahul | Coding   |
| Peter | NULL     |
| Shiyi | NULL     |

# Types of Join: Right Outer Join

• Task: List <u>all</u> the hobbies of students.

```
SELECT name, hobby
FROM students RIGHT OUTER JOIN hobbies
ON students.id = hobbies.user_id;
```

| name  | grade    |
|-------|----------|
| Maria | Stars    |
| Maria | Climbing |
| Rahul | Coding   |
| NULL  | Rugby    |

# Types of Join: Full Outer Join

• Task: List <u>all</u> the hobbies of <u>all</u> students.

```
SELECT name, hobby
FROM students FULL OUTER JOIN hobbies
ON students.id = hobbies.user_id;
```

| _ | name  | grade    |
|---|-------|----------|
|   | Maria | Stars    |
|   | Maria | Climbing |
|   | Rahul | Coding   |
| 7 | NULL  | Rugby    |
|   | Peter | NULL     |
| \ | Shiyi | NULL_    |

### More Types of Join

- SEMI JOIN (⋉)
  - $\triangleright$  Returns record from the left table if there is **a** matching record in the right table
  - ▶ Unlike regular JOIN, only returns columns from the left table and no duplicates.
  - We do not care about the values of other columns in the right table's record
  - Used to execute queries with EXISTS or IN operators
- ANTI JOIN (▷)
  - Opposite of a SEMI JOIN
  - Returns record from the left table if there is <u>no</u> thatching record in the right table
  - Used to execute queries with NOT EXISTS or NOT IN operators

#### LATERAL JOIN ( $\blacktriangleright \supset$ ) (a.k.a., Dependent Join, CROSS APPLY)

- Subqueries appearing in FROM clause can be preceded by the key word LATERAL
- ► Table functions appearing in FROM clause can also be preceded by the key word LATERAL

### Types of Join: Semi Join

• Task: List the names of students with hobbies.

```
SELECT name
FROM students
WHERE sid IN

(SELECT sid
FROM hobbies);

name
Maria
Rahul
```

### Types of Join: Anti Join

• Task: List the names of students without hobbies.

```
SELECT name
FROM students
WHERE sid NOT IN
(SELECT sid
FROM hobbies);

name
Shiyi
Peter
```

# Types of Join: Lateral Join

• Task: List the names of students with hobbies.

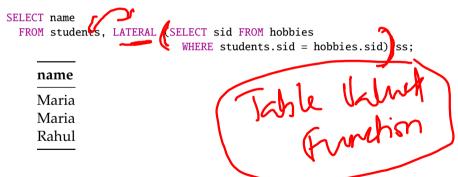

#### Conclusion

- SQL is not a dead language.
- You should (almost) always strive to compute your answer as a single SQL statement.

#### **Next Class**

• Storage Management

#### References I

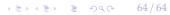